# Package 'garray'

November 5, 2018

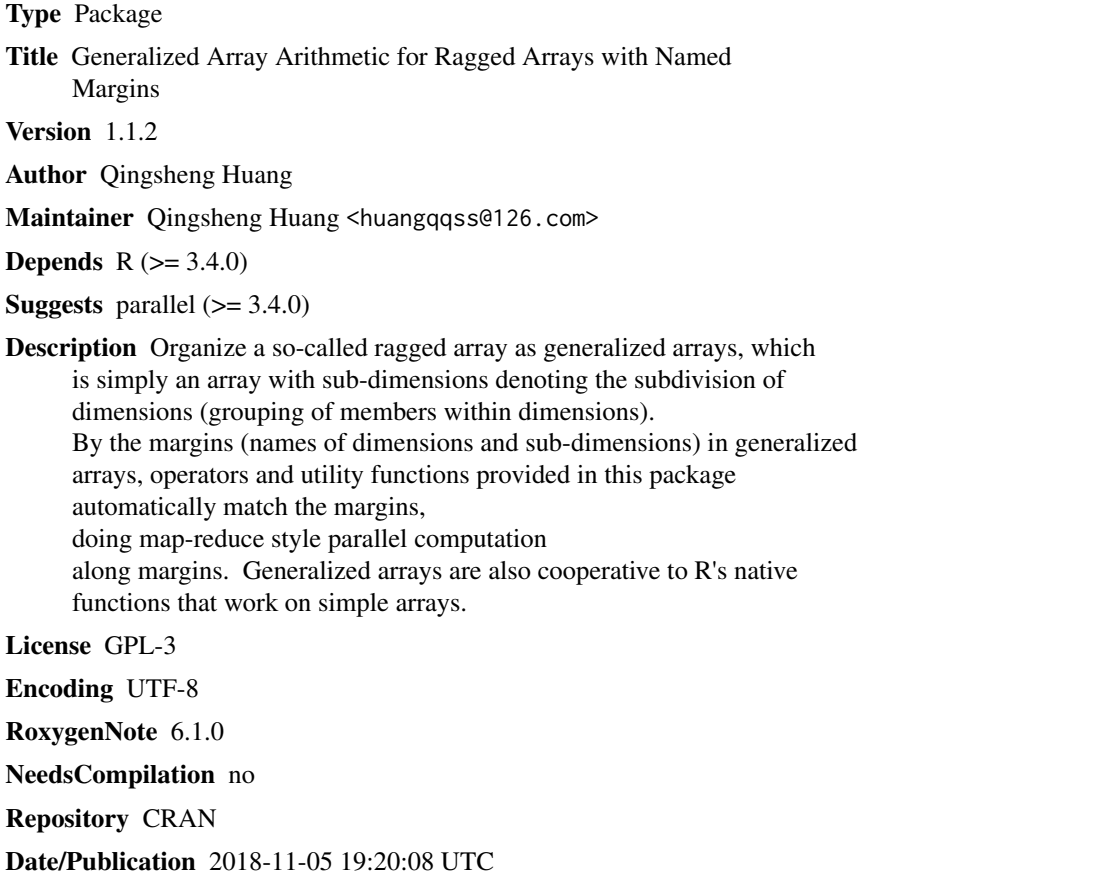

## R topics documented:

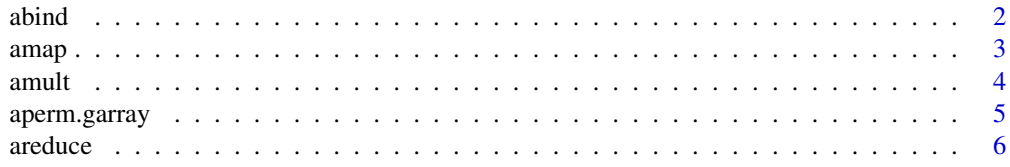

#### <span id="page-1-0"></span> $2 \cos \theta$  abind

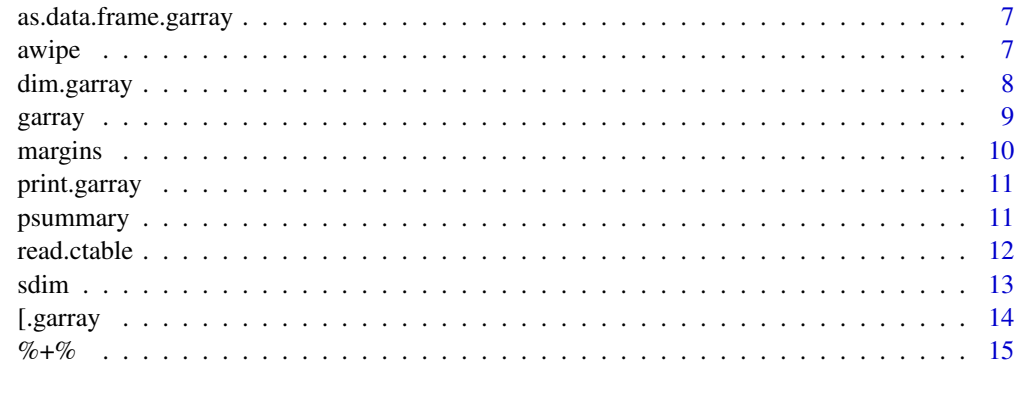

#### **Index** [17](#page-16-0)

abind *Combine generalized arrays*

## Description

Combine generalized arrays, similar to the manner cbind and rbind work. Put a sequence of generalized arrays and get a single generalized array of the same or one more margins.

#### Usage

 $abind(..., margins = character(), along = character())$ 

## Arguments

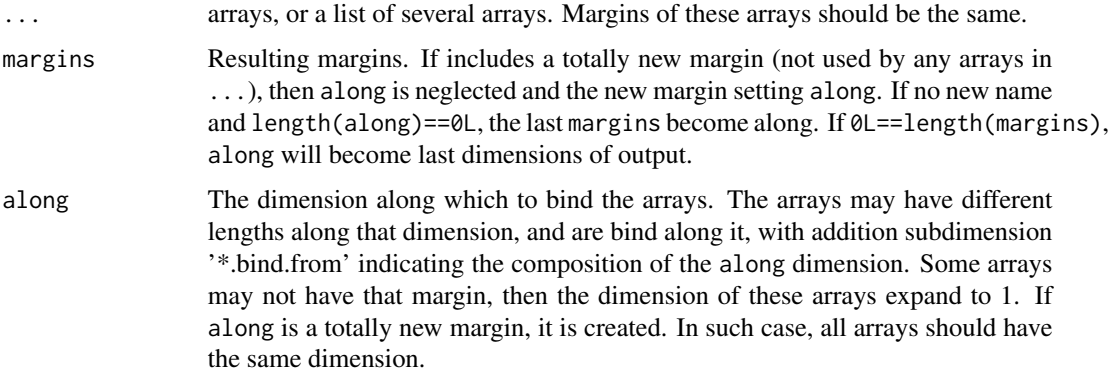

## Details

Combine sdim correctly. Saving or dropping of subdimensions follow a few rules: subdimensions of the margin with bound along are dropped; of the other margins are save unless the names of subdimensions are the same; subdimensions of the same names are dropped except the first one.

#### <span id="page-2-0"></span>amap 3

## Examples

```
a \leq garray(1:24, c(4, 6),
dimnames=list(X=1:4, Y=letters[1:6]),
  sdim=list(XX=c(x1=3,x2=1), YY=c(y1=1,y2=2)))
b <- garray(1:6/10,6,dimnames=list(Y=letters[1:6]))
ab \leq abind(a=a, b=b, along="X")
#abind(a, b, margins=c("X","Y")) # Error
ab2 <- abind(a=a, b=b, margins=c("X","Y"), along="X")
aa <- abind(a=a, a=a, along="Z")
ab3 \leq abind(a, b, along="X")
```
amap *Mapping matching dimension of arrays with a function*

## Description

Generalized and smart mapply()/Map()/outer()/sweep() for data mapping. Matching is checked automatically.

## Usage

```
amp(FUN, ..., MoreArgs = NULL, SIMPLIFY = TRUE, VECTORIZED = NA)## S3 method for class 'garray'
Ops(e1, e2)
```
## Arguments

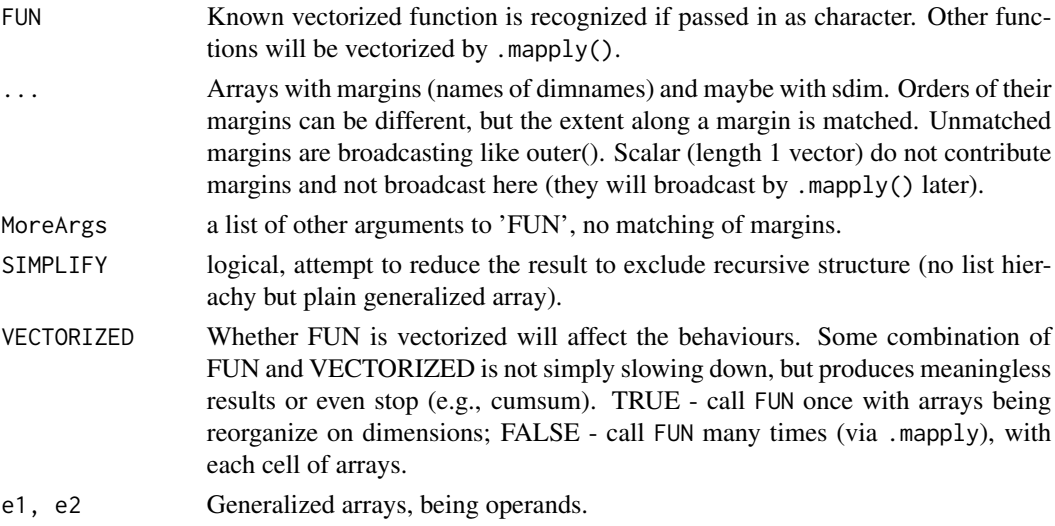

## Value

The dimensions is deduced from inputs.

#### Examples

```
a <- garray(1:24, c(4,6,2), dimnames=list(X=1:4, Y=letters[1:6], Z=NULL),
sdim=list(XX=c(x1=3,x2=1), YY=c(y1=1,y2=2)))
b \leq garray(1:6/10,6,dimnames=list(Y=letters[1:6]))
c \leq - garray(1:4/100,c(X=4))
d <- garray(1:4/1000,c(Y=4))
e <- garray(1:2/1000,c(X=2))
f \leftarrow garray(0,c(Z=2))
g \leftarrow garray(0,c(ZZ=2))
m1 <- amap(psummary,c,a,b, 0.0001, VECTORIZED=FALSE)
m2 <- amap(sum, c,a,b, 0.0001, VECTORIZED=FALSE)
m3 <- c+a+b+ 0.0001
n1 <- amap(sum, c,a,b,d, 0.0001, VECTORIZED=FALSE)
n2 <- amap(sum, c,a,b,e, 0.0001, VECTORIZED=FALSE)
n3 <- amap(sum, c,a,b,e,f, 0.0001, VECTORIZED=FALSE)
p1 <- amap(sum, c,a,b,e,f,g,0.0001, VECTORIZED=FALSE)
q1 <- amap(sum, c,a,b,e,f,g,0.0001, SIMPLIFY=FALSE, VECTORIZED=FALSE)
q2 <- amap(c, c,a,b,e,f,g,0.0001, SIMPLIFY=FALSE, VECTORIZED=FALSE)
q3 <- amap(list,c,a,b,e,f,g,0.0001, SIMPLIFY=FALSE, VECTORIZED=FALSE)
m1 == m2m2 == m3m2==aperm(m3, 3:1)
```
amult *Generalized array multiplication.*

#### Description

Default to Einstein summation convention, without explicitly subscripts.

#### Usage

 $amult(X, Y, FUN = "*", SUM = "sum", BY = NULL, MoreArgs = NULL,$ ..., SIMPLIFY = TRUE, VECTORIZED = TRUE)

X %X% Y

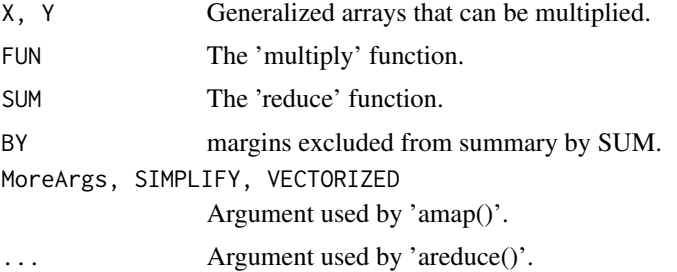

<span id="page-3-0"></span>

## <span id="page-4-0"></span>aperm.garray 5

## Details

Margins shared by X and Y are parallelly mapped by FUN, and then reduced by SUM (inner product like %\*%); margins in BY and shared by X and Y are simply mapped by FUN but excluded from reducing (parallel product like \*); other margins are extended repeatly (outer product like %o%). Shared margins not to be mapped have to be renamed (like outer product). For special FUN and SUM, fast algorithms are implemented.

## Examples

```
a <- garray(1:24, c(4,6), list(X=LETTERS[1:4], Y=letters[1:6]),
sdim=list(XX=c(x1=3,x2=1), YY=c(y1=1,y2=2)))
b <- garray(1:20, c(Z=5, X=4))
c <- garray(1:120, c(X=4,Y=6,Z=5))
m1 \leq -amult(a, b)m2 \le amult(a, b, `*`, sum)
m3 \le amult(b, a)
all.equal(m1, m2)
all.equal(m1, m3)
all.equal(m1, t(m3))
n1 \leq amult(a, c, \leq, sum)
n2 <- a%X%c
all.equal(n1, n2)
amult(garray(1:5,margins="I"), garray(1:8,margins="J"))
amult(garray(1:8,c(I=2,J=4)), garray(1:9,c(K=3,L=3)))
```
aperm.garray *General array transposition*

## Description

Restore garray attributes that discarded by aperm.default(). Cannot permute between subdimension (means to promote subdimension of equal length into regular dim and reduce dim into subdimension), sorry.

#### Usage

## S3 method for class 'garray'  $aperm(a, perm = NULL, ...)$ 

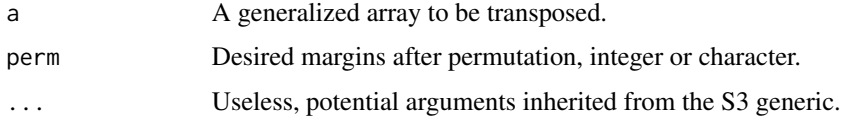

<span id="page-5-0"></span>

#### Description

Generalized and smart apply()/Reduce()/tapply() for data folding.

#### Usage

areduce(FUN, X, MARGIN, ..., SIMPLIFY = TRUE, SAFE = FALSE)

#### Arguments

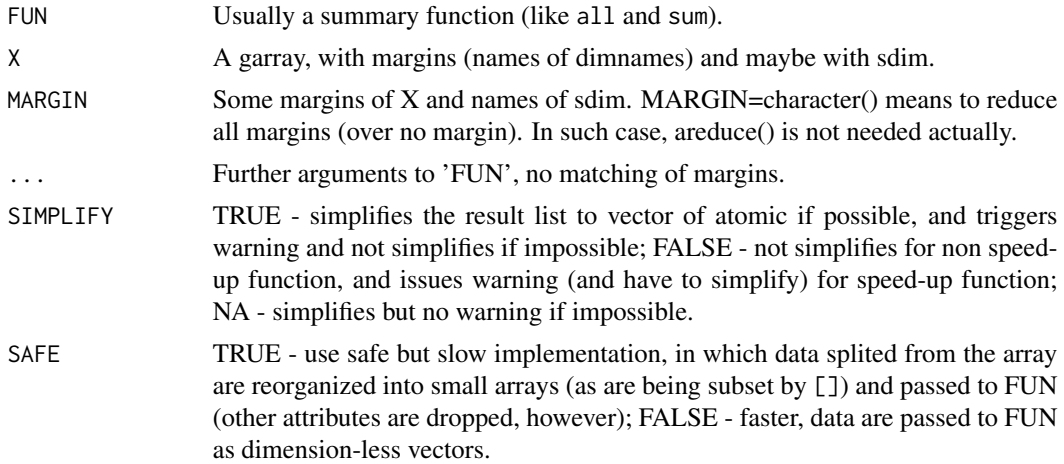

#### Value

A matrix (similar to return of apply() or tapply()), with the trailing margins the same as MAR-GIN, while the leading margins depend on FUN and SIMPLIFY. If FUN returns a scalar or SIM-PLIFY=FALSE, then no leading margins. In MARGIN, subdimension is replaced with superdims.

## Examples

```
a \leq garray(1:24, c(4, 6),
dimnames=list(X=LETTERS[1:4], Y=letters[1:6]),
sdim=list(XX=c(x1=3,x2=1), YY=c(y1=1,y2=2)))
x1 \leq -\text{ areduce("sum", a, c("X"))}x2 \le - areduce('sum', a, c("X"))
stopifnot(garray(c(66,72,78,84), margins="X")==x1, x2==x1)
yy1 <- areduce("sum", a, c("YY"))
yy2 <- areduce(`sum`, a, c("YY"))
stopifnot(garray(c(10,68,58,164), margins="Y")==yy1, yy2==yy1)
xyy1 <- areduce("sum", a, c("X","YY"))
xyy2 <- areduce(`sum`, a, c("X","YY"))
stopifnot(xyy1==xyy2)
```

```
xxyy1 <- areduce("sum", a, c("XX","YY"))
xxyy2 <- areduce(`sum`, a, c("XX","YY"))
stopifnot(garray(c(6,4,48,20,42,16,120,44), c(X=2,Y=4))==xxyy1)
stopifnot(xxyy2==xxyy1)
b \leq garray(1:24, c(3, 4, 2),
dimnames=list(X=LETTERS[1:3], Y=letters[1:4], Z=NULL),
sdim=list(XX=c(x1=2,x2=1), YY=c(y1=1,y2=1)))
xxyyz1 <- areduce("sum", b, c("XX","YY","Z"))
xxyyz2 <- areduce(`sum`, b, c("XX","YY","Z"))
stopifnot(xxyyz1==xxyyz2)
xyz1 <- areduce(identity, b, c("XX","YY","Z"), SIMPLIFY=FALSE)
xyz2 <- areduce("c", b, c("XX","YY","Z"), SIMPLIFY=FALSE)
xy1 <- areduce(identity, b, c("XX","YY"), SIMPLIFY=FALSE, SAFE=TRUE)
stopifnot(identical(dimnames(xy1[2,3][[1]]), list(X="C",Y="c",Z=NULL)))
# garray of lists, cannot use `xyz1==xyz2` etc to compare.
```
as.data.frame.garray *Coerce to a Data Frame*

#### Description

Convert a 2D generalized array into a data.frame, making print() work correctly.

#### Usage

```
## S3 method for class 'garray'
as.data.frame(x, row.names = NULL, optional = FALSE,
 col.names = NULL, ..., stringsAsFactors = FALSE)
```
#### Arguments

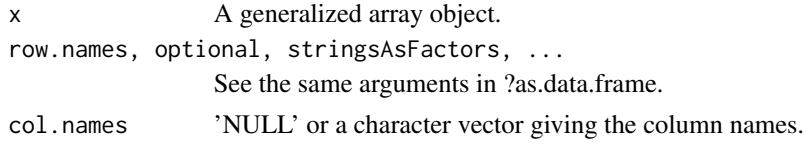

awipe *Generalized array's sweep() for data cleaning.*

## Description

Return a generalized array, by wiping out a summary statistic.

#### Usage

```
awipe(X, FUN = "-", STATS = "mean", MARGIN = NULL, MoreArgs = NULL,
  ..., SIMPLIFY = TRUE, VECTORIZED = NA)
```
#### <span id="page-7-0"></span>Arguments

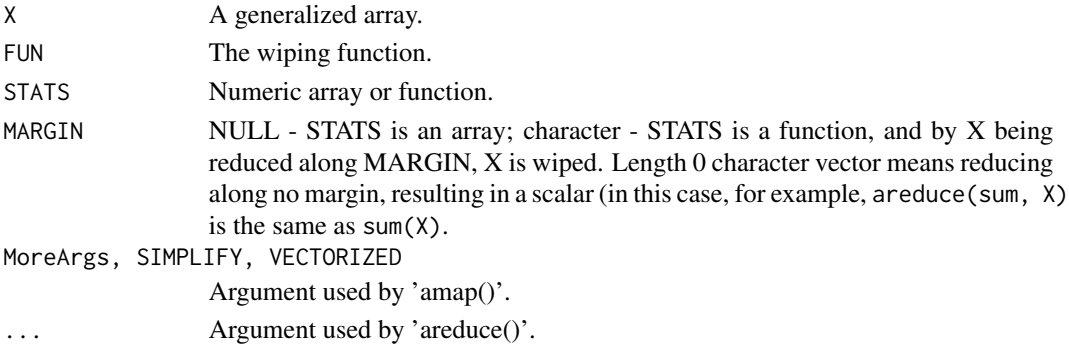

#### Examples

```
a <- garray(1:24, c(4,6), list(X=LETTERS[1:4], Y=letters[1:6]),
sdim=list(XX=c(x1=3,x2=1), YY=c(y1=1,y2=2)))
m1 <- awipe(a, MARGIN="XX")
m2 <- awipe(a, `-`, mean, "XX")
```
dim.garray *Dimensions of a generalized array*

#### Description

Retrieve or set the dimension of a generalized array.

#### Usage

```
## S3 method for class 'garray'
dim(x)
```
## S3 replacement method for class 'garray'  $dim(x)$  <- value

#### Arguments

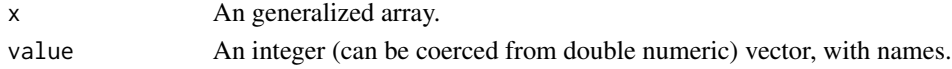

## Details

The functions dim and dim <- are internal generic primitive functions. Here dim.garray and dim<-.garray are methods for 'garray's, which returns and setting with the named dimensions (margins). The two function is usually used as, for example,  $\dim(\ar{r})$  and  $\dim(\ar{r}) \leq c(A=3,B=2)$ . Native R saves the names of dim but seldom uses it. However, it is undocumented and not stable because some functions discard it (like:  $t()$ ). This package will totally neglect it but keeps the margins in dimnames.

<span id="page-8-0"></span>

## Description

Creates or tests for generalized arrays.

## Usage

```
garray(data, dim = NULL, dimnames = NULL, margins = NULL,
  sdim = attr(data, "sdim", exact = TRUE))
garray.array(x, sdim)
as.garray(x, \ldots)## S3 method for class 'garray'
as.garray(x, \ldots)## Default S3 method:
as.garray(x, \ldots)is.garray(x)
is.garray.duck(x)
is.scalar(x)
```
## Arguments

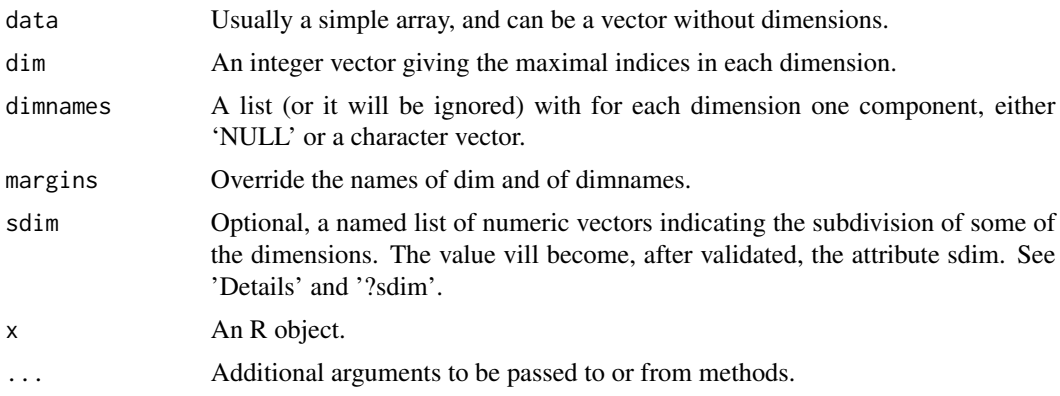

## Details

Generalized arrays are generalized because they handle dimensions and subdimensions that are ragged; and they are also smart because they automatically match dimensions by margins (names of <span id="page-9-0"></span>dimnames). Margins is implemented similar to R's native class "table", i.e., use names of dimnames to store the margins

Attribute sdim denotes subdimensions, which are the subdivision of dimensions or grouping of members of a dimension, for organizing a ragged array. It is a named list of numeric vectors, each of which indicates the lengths of subdivision groups within a dimension. Every name of the list prefixed with a margin of the generalized array. By the matching of sdim names and dim names, utility functions figure out which dimensions the sub dimensions reside in. Sum of a vector of the list usually equals to the extent of the corresponding dimension. If they are not equal and the extent can not be divided exactly by the sum, the subdimension is invalid and will be dropped. If the extent can be divided exactly by the sum, the subdimension is still valid but non-canonical. Non-canonical subdimension can be provided to garray() and sdim <- as argument, and the two functions canonicalize it. Other utility functions cannot handle non-canonical subdimension, thus manually constructing objects of garray class is permitted but dangerous. Values of each vector of the list denotes the repeating times of subdimension residing in the coresponding dimension (called superdim). More than 1 subdimension reside in the same superdim is allowed. This feature allows dividing a subdimension further, organizing the subdims into hierachy.

By definition and for S3 dispatching, class(.)="garray" is required, but simple arrays with proper margins actually work correctly with most functionalities of this package. For the sake of compatibility and reducing warning message, is.garray.duck() tests whether the array has proper margins.

A still problem is that attributes in R are fragile, even indexing will drop most attributes. Utility functions and methods for dispatching for 'garray' implemented in this package guaranttee to save the margins (names of dimnames) and subdimension (attr(\*,'sdim')).

#### Functions

- garray.array: A simple and faster version of garray(), mainly for internal usage. Note that garray() is not generic function, thus garray.array() will never be called by dispatching.
- is.garray: is.garray do simple validation, no check for validity of sdim because it is too expensive. Operation of sdim by this package is always guaranteed the validity.
- is.garray.duck: is.garray.duck do duck-typing validation, ignoring the class
- is.scalar: Test whether the vector or array is actually a scalar (length(x)==1L).

#### Examples

```
a1 <- garray(1:27, c(A=3,B=9), sdim=list(AA=c(a=2,b=1),BB=c(a=3)))
a2 <- garray(1:27, c(A=3,B=9), sdim=list(AA=c(a=2,b=1),BB=c(a=4)))
```
margins *The margins and dimensions of a generalized array object*

#### **Description**

Margins means the names of dimnames of an array. margins<- and remargins are for renaming, but margins<- ignores the names of value while remargins according to the names of value renames the margins. Doing so, remargins may also keep sdim. margins<- always removes sdim. For remargins the length of value can be shorter than that of the margins if the value has names.

## <span id="page-10-0"></span>print.garray 11

## Usage

margins(x)  $margins(x) \leq w$ alue remargins(x, value)

## Arguments

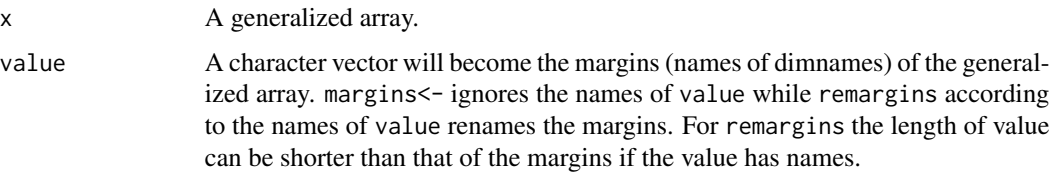

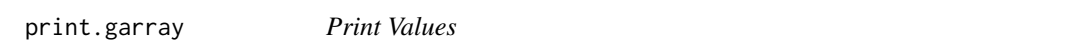

## Description

Print out a generalized array and returns it *invisibly*.

## Usage

```
## S3 method for class 'garray'
print(x, \ldots)
```
## Arguments

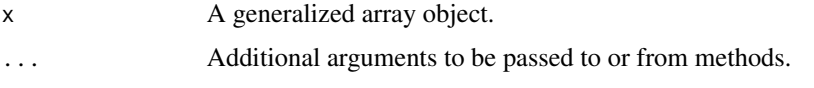

psummary *Parallel summary, inspired by pmax() and pmin().*

## Description

Functions of Summary group are all, any, max, min, prod, range, and sum, which reduce a vector into a scalar (except range), thus the name of psummary(). Of course, other FUN can be passedin, but functions like range() that returns a non-scalar vector result in unpredictable return. For arguments of different size, pmin() and pmax() make fractional recycling and issue warning, but psummary() error since as.data.frame() do not fractionally recycle.

## Usage

```
psummary(...)
## S3 method for class 'garray'
psummary(...)
## Default S3 method:
psummary(...)
```
## Arguments

... Usually in the form psummary(x, y, z, FUN=sum, na.rm=TRUE), alternaitvely psummary(list(x, y, z), FUN=sum, na.rm=TRUE).

read.ctable *Read a complex table and return array in basic storagemode.*

#### Description

A complex table has several row and colume headers, some of which indicate the hierarchy of the dimensions (thus the returned array may have more dimensions than row and column), some of which are real row.names and col.names that will be turn into dimnames, and some of which are additional attributes. Cells of non-header are all in a same format (like double). The original header are preserved as attributes. The dimnames strictly save the layout of the matrix, thus row.names and col.names should be carefully chosen for matching the actual dimension. Sometime aperm() is needed after this function. Sparse table, where dimnames is not complete (unbalanced) and needs non-fractionally recycling, is not supported.

## Usage

```
read.ctable(file, header, row.names, col.names, ...,
  storagemode = "double")
```
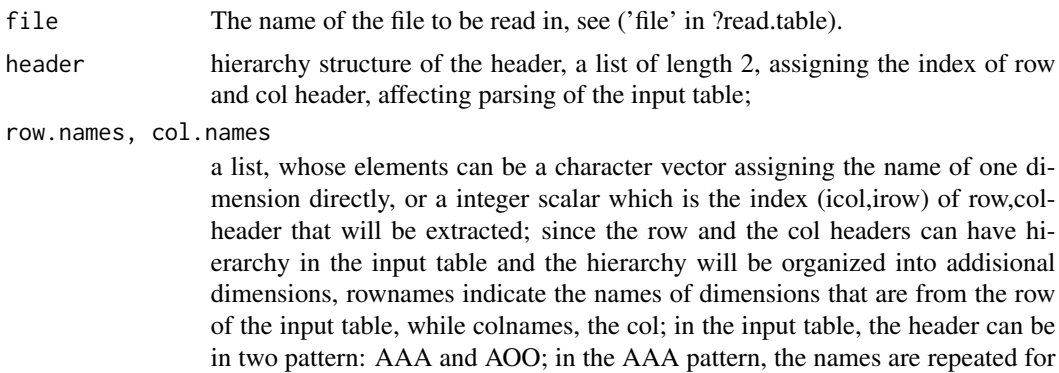

<span id="page-11-0"></span>

<span id="page-12-0"></span>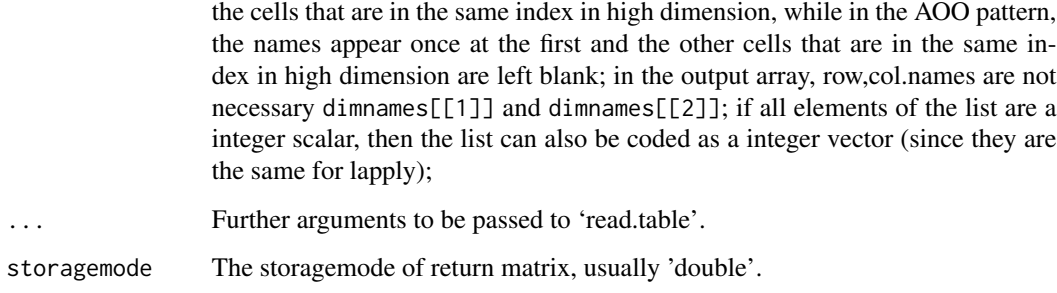

#### sdim *Subdimensions of an array*

## Description

Retireve or set the subdimension of an array.

#### Usage

sdim(x)

 $sdim(x, warn = TRUE)$  <- value

## Arguments

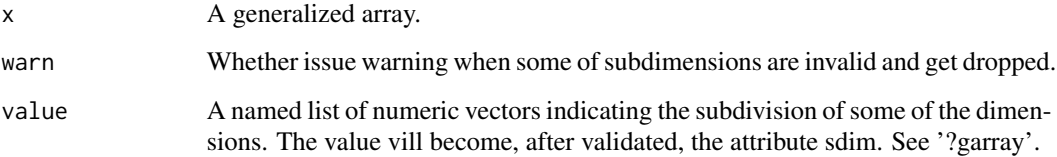

## Details

Validation of subdimension is expensive because its consistency with dim need checking. Thus most of functions do not validate it. Operations of subdimension with functions discussed here are guaranteed to be always keeping the consistency.

## Value

The subdimensions (a non-empty list) or NULL

<span id="page-13-0"></span>

## Description

Indexing along margins as usual  $[$ .  $array$ , and along subdim.

## Usage

```
## S3 method for class 'garray'
...[drop=TRUE]
#`[.garray`(..., drop=TRUE)
#x[i]
#x[i,j,...,drop=TRUE]
#x[m]
#x[l]
#x[M=i,N=j,...]
#\method{[}{garray}(...) <- value
#`[<-.garray`(..., value)
#x[i] <- value
\#x[i,j,...] <- value
#x[m] <- value
#x[l] <- value
#x[M=i,N=j,...] <- value
```
## Arguments

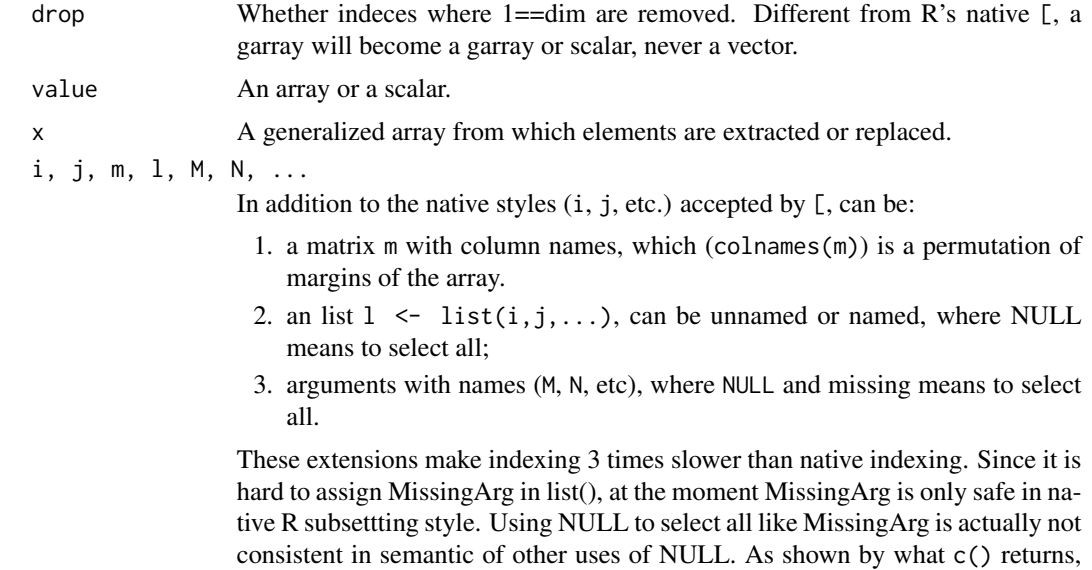

NULL is a generalized form of logical(0), integer(0), and character(0),

all of which means to select none when indexing. So take care of NULL if indexing with variables.

### <span id="page-14-0"></span>Examples

```
mm <- matrix(c(1:3,1), 2, 2, dimnames=list(NULL, c("B","A")))
a <- garray(1:27, c(A=3,B=9), sdim=list(AA=c(a=2,b=1),BB=c(a=3)))
b \leq a[mm]c1 <- a[B=1:2,A=NULL]
c2 <- a[B=1:2,A=]c3 \leq a[B=1:2]c4 <- a[list(B=1:2)]
c5 <- a[list(B=1:2,A=NULL)]
c6 \leftarrow a[List(NULL, 1:2)]d1 <- a[,] ; d1[B=1:2,A=NULL] <- c1*10
d2 <- a[,] ; d2[B=1:2,A=] <- c1*10
d3 <- a[,] ; d3[B=1:2] <- c1*10
d4 <- a[,] ; d4[list(B=1:2)] <- c1*10
d5 <- a[,] ; d5[list(B=1:2,A=NULL)] <- c1*10
d6 <- a[,] ; d6[B=1:2,A=NULL] <- 1
d7 <- a[,] ; d7[mm] <- 1000
d8 <- a[,] ; d8[mm] <- 1:2*1000
e1 <- a[AA=1,drop=FALSE]
e11 <- a[AA=c(1,1),drop=FALSE]
e2 <- a[AA="b",drop=FALSE]
ebb <- a[AA=c("b","b"),drop=FALSE]
e3 <- a[,] ; e3[AA="b"] <- e2*10
e33 <- a[,] ; e33[AA=c("b","b")] <- c(e2*0.1, e2*100)
# Work in the same manner of \text{e33}[c(3,3),] < -c(e^{2*0.1}, e^{2*100}).
e4 <- a[A=c(TRUE,FALSE,FALSE),drop=FALSE]
e5 <- a[A=TRUE,drop=FALSE]
e6 <- a[B=c(TRUE,FALSE,FALSE),drop=FALSE]
e7 <- a[AA=TRUE,drop=FALSE]
e8 <- a[AA=c(TRUE,FALSE),drop=FALSE]
```
%+% *Function composition operator*

#### Description

Composite functions a and b into  $a(b(...))$ .

#### Usage

a %+% b

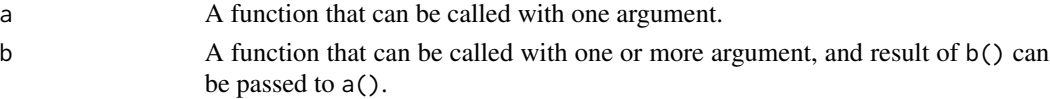

A new function, whose arguments are what b() can accept, and whose result is what a() can return.

## Examples

```
lse <- log%+%sum%+%exp
lse(1:10)
#logsumexp(1:10) # actual logsumexp() is more sophistic
log(sum(exp(1:10)))
sum <- sd
lse(1:10) # lse() is fixed at definition
log(sum(exp(1:10)))
(log%+%sum%+%exp)(1:10) # now is (log%+%sd%+%exp)
```
## <span id="page-16-0"></span>Index

```
[ ([.garray), 14
14]
[<- ([.garray), 14
%X% (amult), 4
%+%, 15
abind, 2
amap, 3
amult, 4
aperm.garray, 5
areduce, 6
as.data.frame.garray, 7
as.garray (garray), 9
awipe, 7
dim (dim.garray), 8
dim.garray, 8
dim<- (dim.garray), 8
garray, 9
is.garray (garray), 9
is.scalar (garray), 9
margins, 10
margins<- (margins), 10
Ops.garray (amap), 3
print.garray, 11
psummary, 11
read.ctable, 12
remargins (margins), 10
sdim, 13
sdim<- (sdim), 13
```